# **Alienware Alpha**

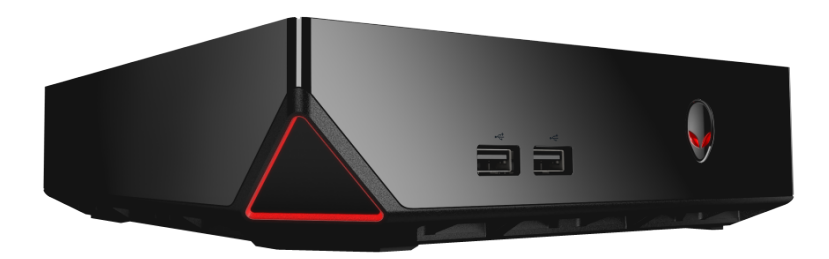

**[Ansichten](#page-1-0)**

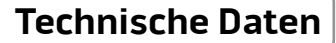

**ANMERKUNG:** Die Bilder in diesem Dokument können je nach Konfiguration, die Sie bestellt haben, von den Bildern auf Ihrem Computer abweichen.

**Copyright © 2014 Dell Inc. Alle Rechte vorbehalten.** Dieses Produkt ist durch US-amerikanische und internationale Urheberrechtsgesetze sowie durch Rechte zum Schutz geistigen Eigentums geschützt. Dell und das Dell Logo sind Marken von Dell Inc. in den USA und/oder anderen Gerichtsbarkeiten. Alle anderen in diesem Dokument genannten Marken und Namen sind gegebenenfalls Marken ihrer jeweiligen Unternehmen.

2014 – 09 Rev. A00 Muster-Modellnummer: D07U | Typ: D07U001 Computermodell: Alienware Alpha

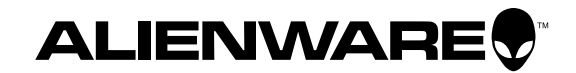

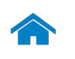

### <span id="page-1-0"></span>**Vorderseite**

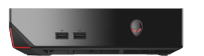

[Vorderseite](#page-1-0)

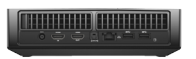

[Rückseite](#page-2-0)

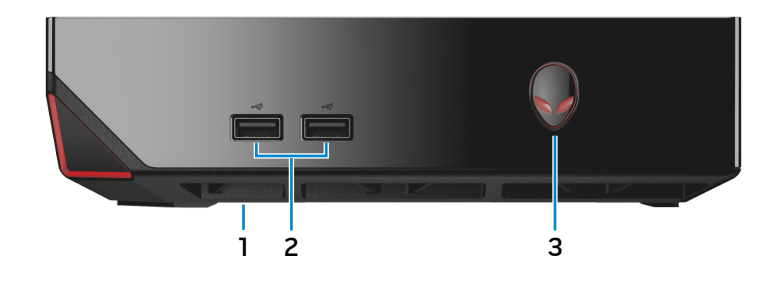

#### **1 USB 2.0-Anschluss (unterhalb der Abdeckung des USB-Anschlusses)**

Verbinden Sie einen Bluetooth-/Wireless-Empfänger für eine Wireless-Tastatur, Maus usw.

#### **2 USB 2.0-Anschlüsse (2)**

Anschluss von Peripheriegeräten, wie z. B. Speichergeräte, Drucker usw. Ermöglichen Datentransferraten von bis zu 480 MBit/s.

#### **3 Betriebsschalter**

Drücken Sie den Betriebsschalter, um den Computer einzuschalten, wenn er ausgeschaltet oder im Standby-Modus ist.

Drücken Sie den Betriebsschalter, um den Computer herunterzufahren, wenn er eingeschaltet ist.

Drücken Sie den Betriebsschalter und halten Sie ihn für 4 Sekunden gedrückt, um ein Herunterfahren des Computers zu erzwingen.

**ANMERKUNG:** Sie können die Funktionsweise des Betriebsschalters in den Energieoptionen anpassen. Weitere Informationen finden Sie unter Ich und mein Dell unter **dell.com/support**.

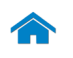

## **[Technische Daten](#page-3-0) Ansichten**

## <span id="page-2-0"></span>**Rückseite**

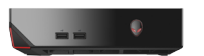

[Vorderseite](#page-1-0)

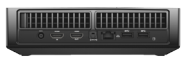

[Rückseite](#page-2-0)

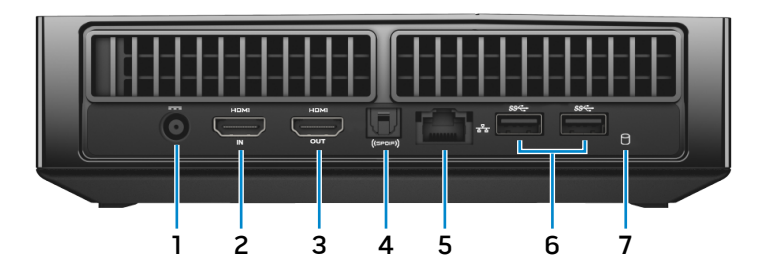

#### **1 Netzadapteranschluss**

Zum Anschluss eines Netzadapters, um den Computer mit Strom zu versorgen.

#### **2 HDMI-In-Anschluss**

Zum Anschluss an Spielkonsolen, Blu-ray-Player oder andere für den HDMI-Out aktivierte Geräte.

#### **3 HDMI-Out-Anschluss**

Zum Anschluss eines Monitors, TV-Geräts oder eines anderen HDMI-In-fähigen Geräts. Ermöglicht Video- und Audioausgabe.

#### **4 Optischer S/PDIF-Anschluss**

Zum Anschluss von Verstärkern, Lautsprechern oder eines Fernsehers für die digitale Audioausgabe über optische Kabel.

#### **5 Netzwerkanschluss**

Zum Anschluss eines Ethernetkabels (RJ45) von einem Router oder Breitbandmodem für den Netzwerk- oder Internetzugang.

Die beiden Leuchtanzeigen neben dem Anschluss zeigen Konnektivitätstatus und Netzwerkaktivität an.

#### **6 USB 3.0-Anschlüsse (2)**

Zum Anschluss von Peripheriegeräten, wie z. B. Speichergeräte, Drucker usw. Ermöglichen Datentransferraten von bis zu 5 GBit/s.

#### **7 Festplattenaktivitätsanzeige**

Leuchtet, wenn der Computer auf das Festplattenlaufwerk zugreift.

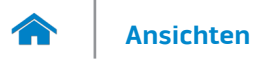

#### <span id="page-3-0"></span>**Abmessungen und Gewicht**

**[umgebung](#page-12-0)**

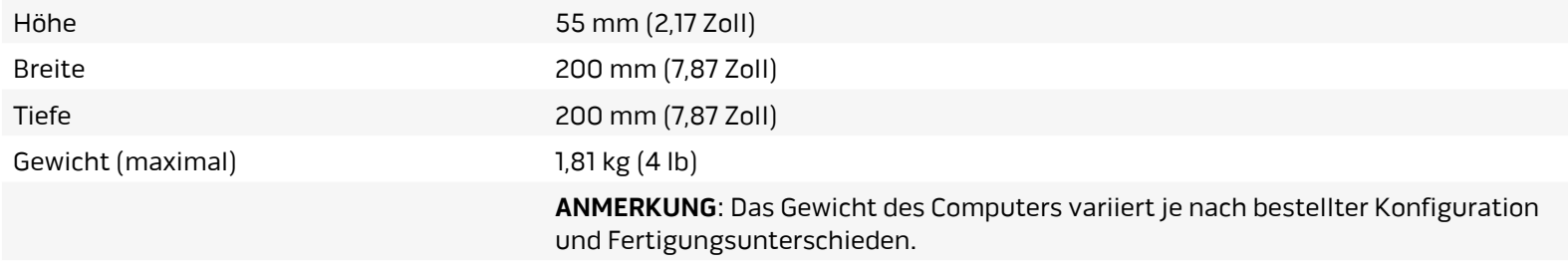

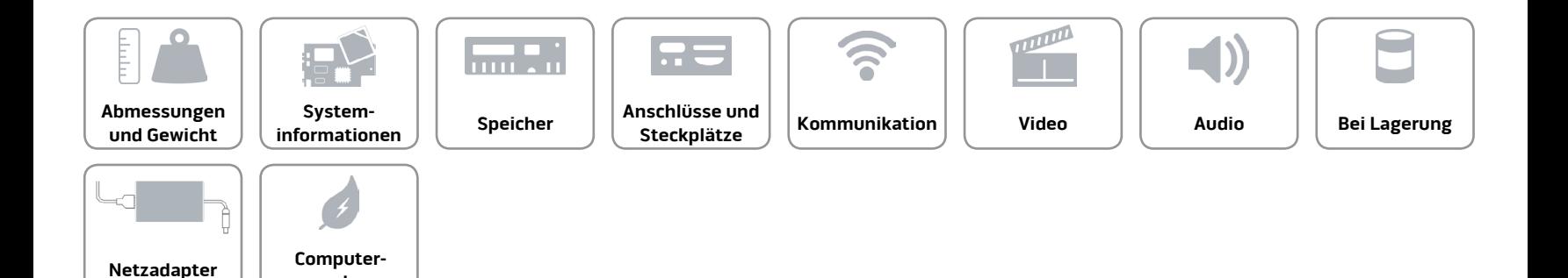

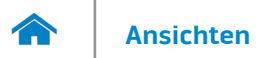

#### <span id="page-4-0"></span>**Systeminformationen**

**[Netzadapter](#page-11-0) Computer-**

**[umgebung](#page-12-0)**

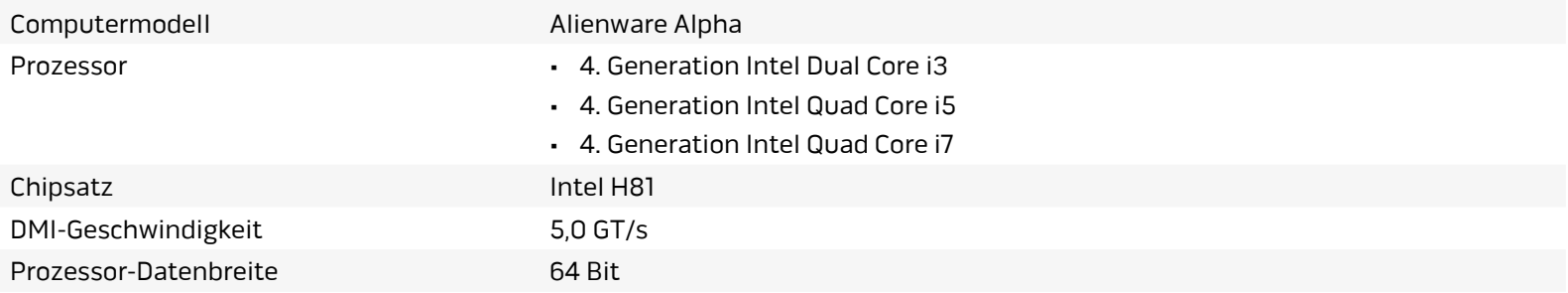

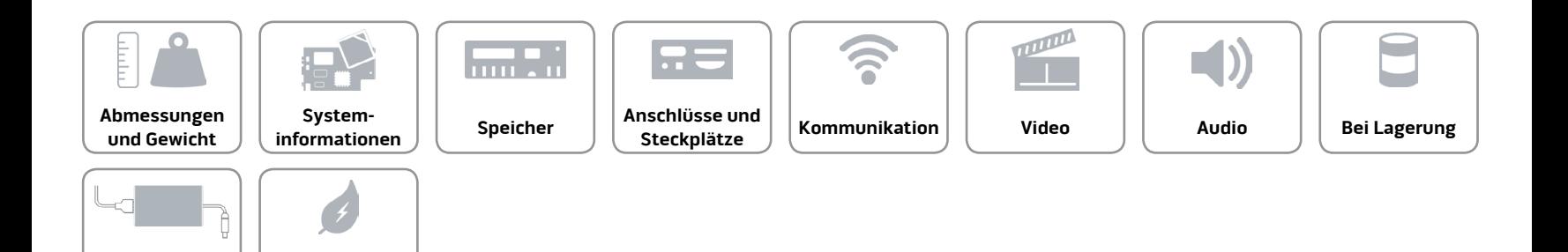

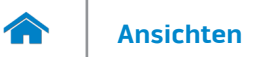

**[umgebung](#page-12-0)**

#### <span id="page-5-0"></span>**Speicher**

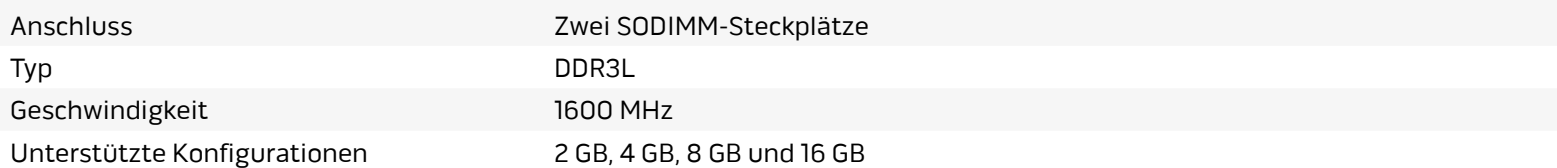

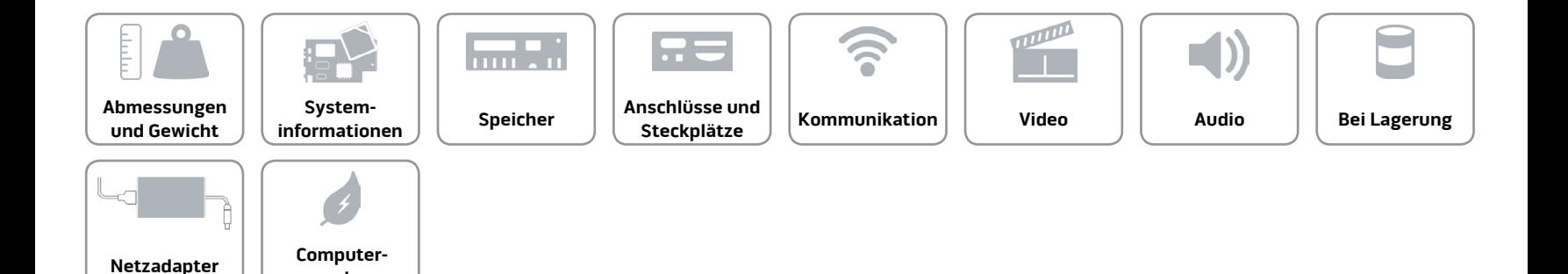

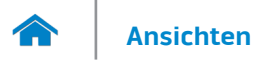

#### <span id="page-6-0"></span>**Anschlüsse und Steckplätze**

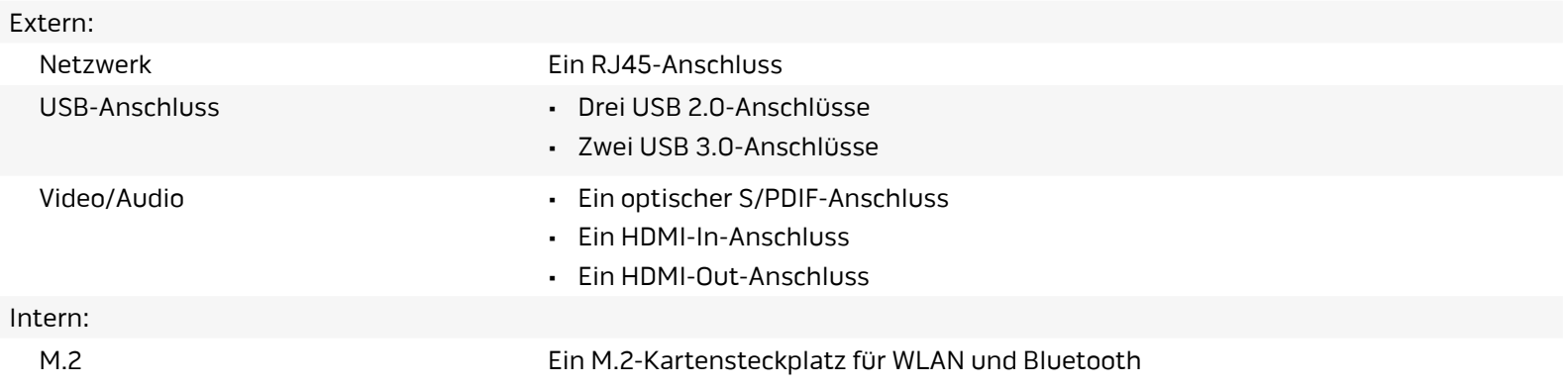

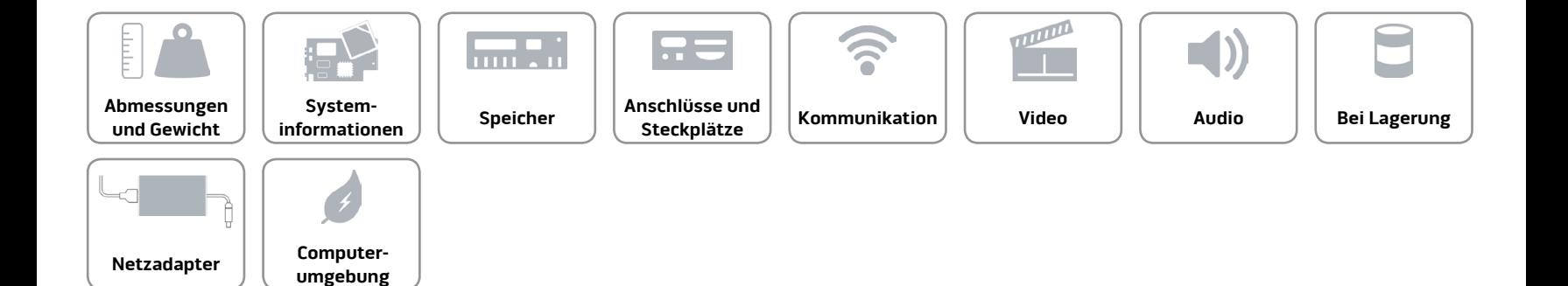

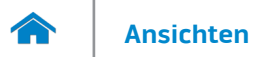

#### <span id="page-7-0"></span>**Kommunikation**

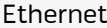

10/100/1000 MBit/s Realtek RTL8151-Ethernet-Controller auf der Systemplatine integriert

- Wireless Wi-Fi 802.11 a/g/n
	- Wi-Fi 802.11 a/g/n/ac
	- Bluetooth 4.0

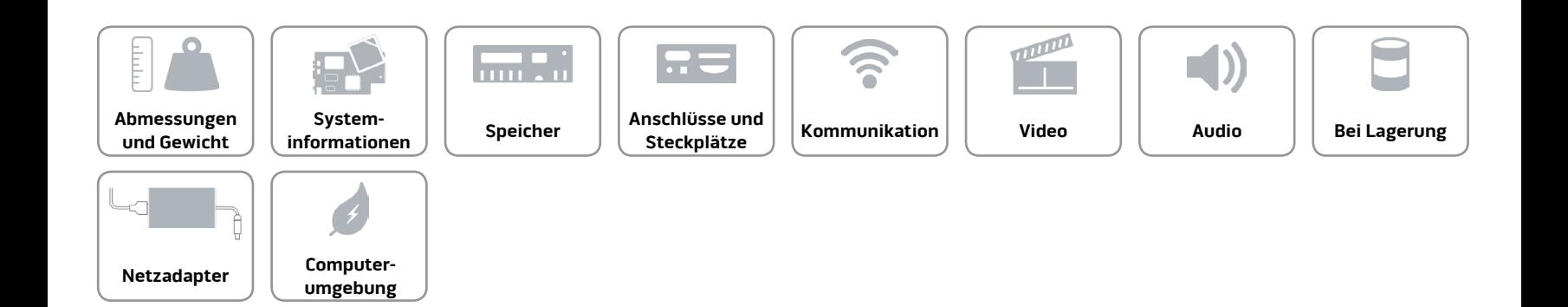

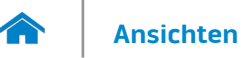

#### <span id="page-8-0"></span>**Video**

Controller **Controller Controller NVIDIA GeForce GPU** Speicher 2 GB GDDR5

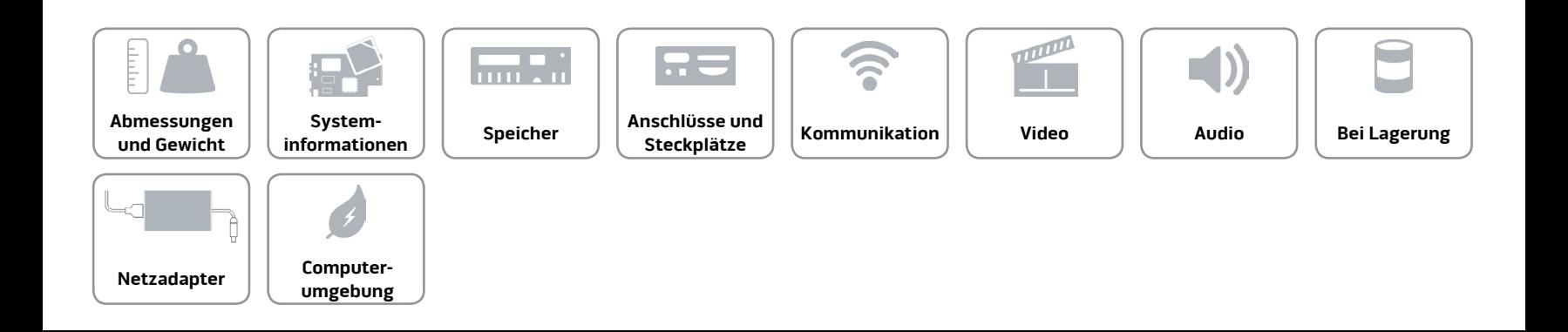

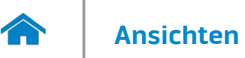

#### <span id="page-9-0"></span>**Audio**

Controller • Intel HD Audio

• Realtek ALC3220 für optischen S/PDIF-Anschluss

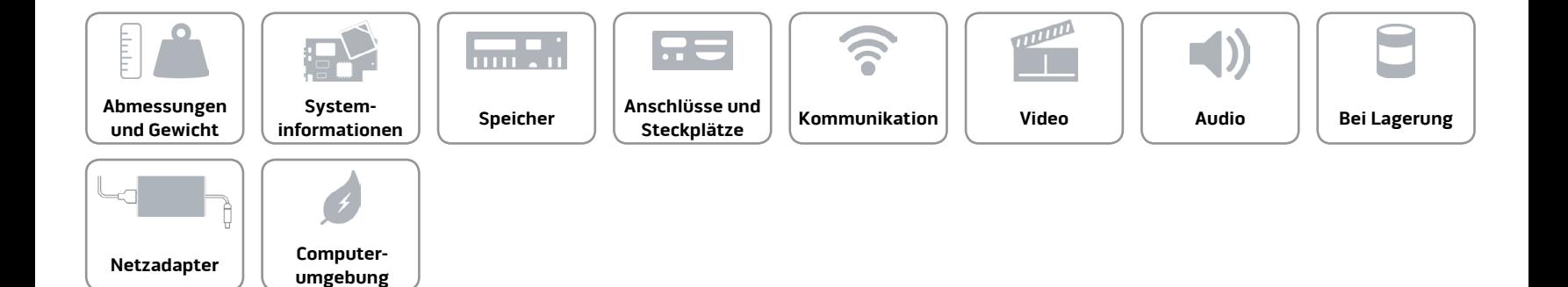

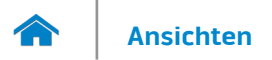

#### <span id="page-10-0"></span>**Bei Lagerung**

Schnittstelle SATA 6 GBit/s Festplatte Eine 2,5-Zoll-Festplatte

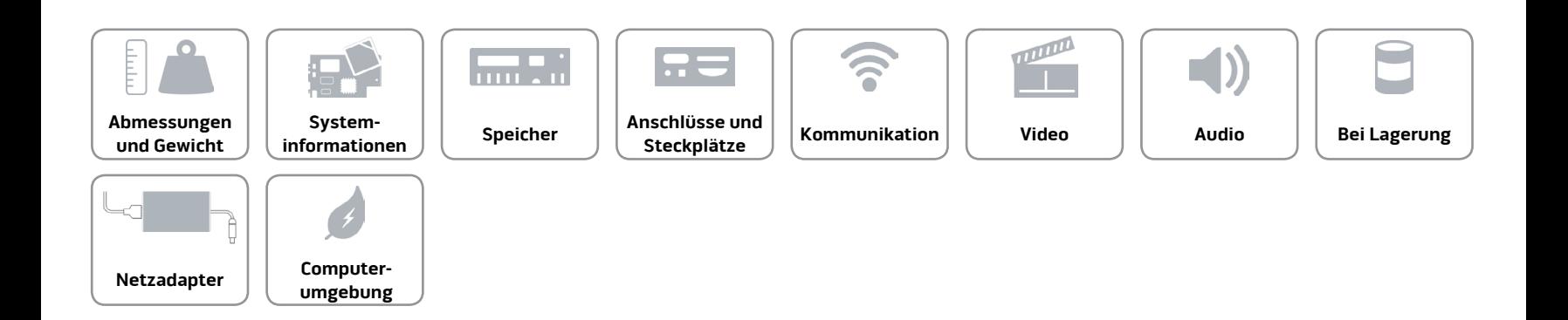

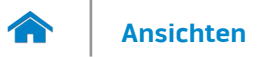

**[umgebung](#page-12-0)**

#### <span id="page-11-0"></span>**Netzadapter**

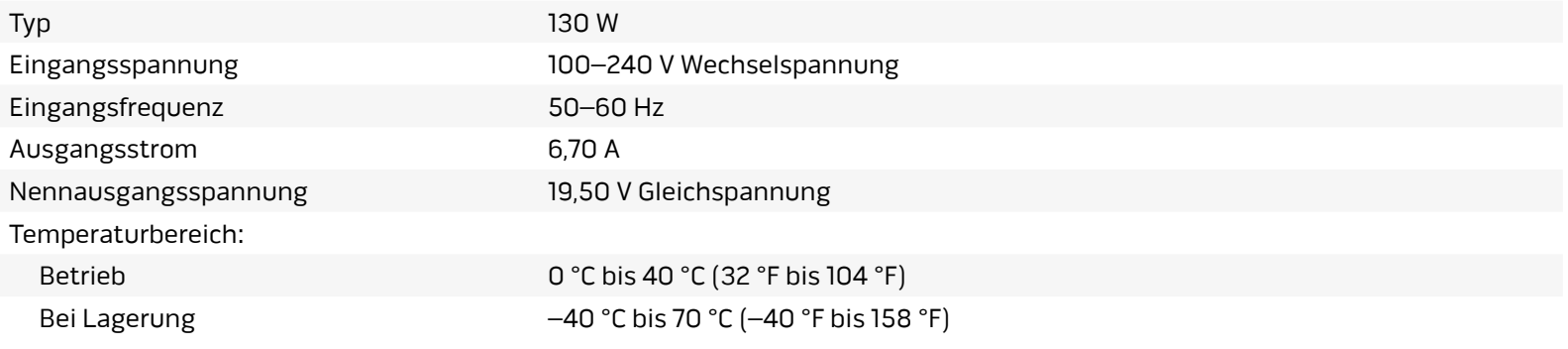

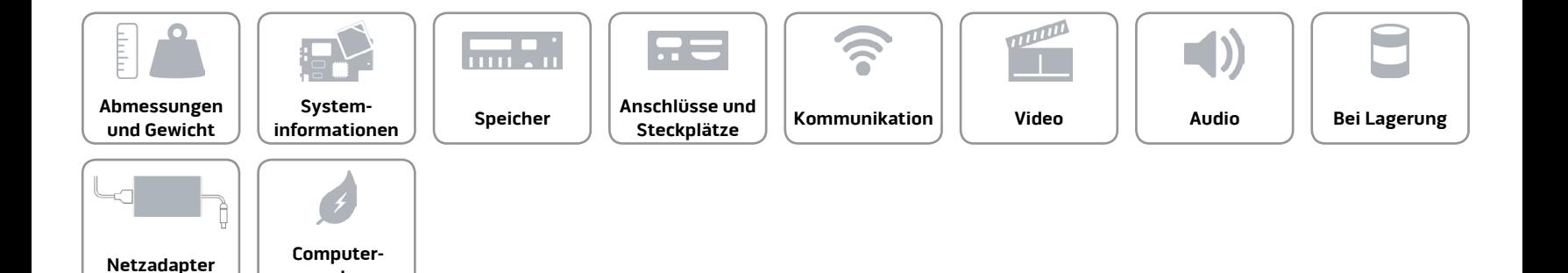

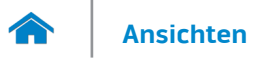

#### <span id="page-12-0"></span>**Computerumgebung**

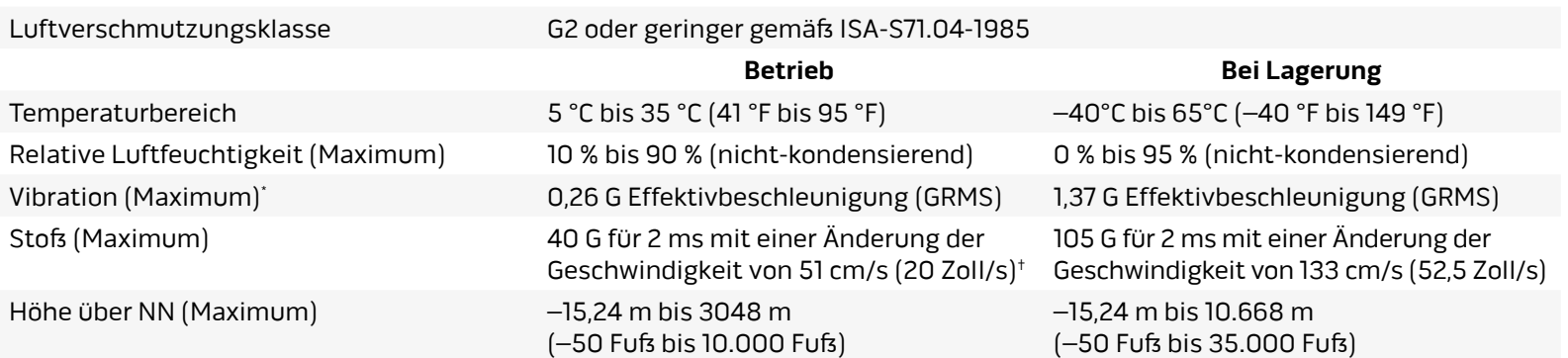

\* Gemessen über ein Vibrationsspektrum, das eine Benutzerumgebung simuliert.

**[umgebung](#page-12-0)**

† Gemessen mit einem 2-ms-Halbsinus-Impuls mit in Betrieb befindlicher Festplatte.

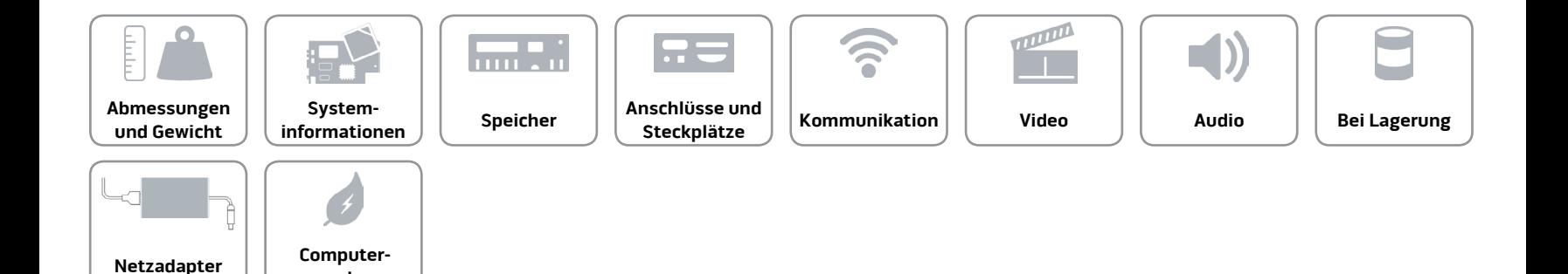